# This Poster Talks About Things

G.R. Student Department of Mathematics, Dartmouth College

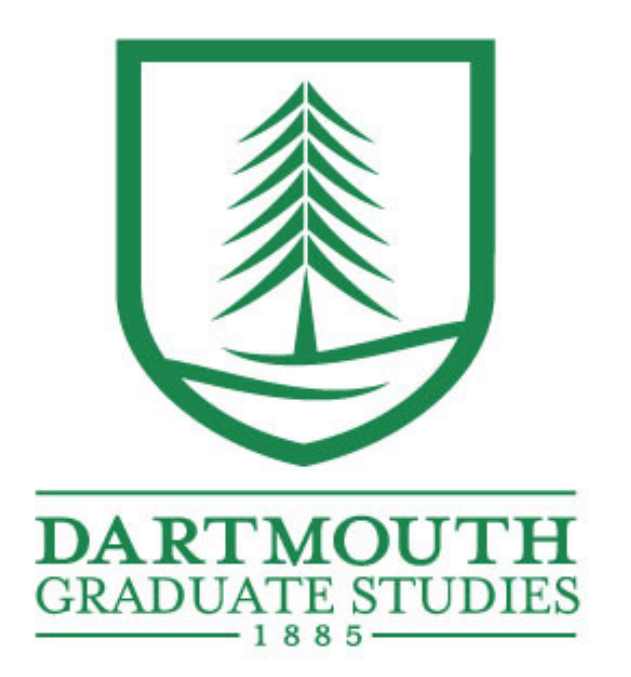

# **Abstract**

This is where an abstract should be. words, words, words.

# **Column One**

# **Subheading A**

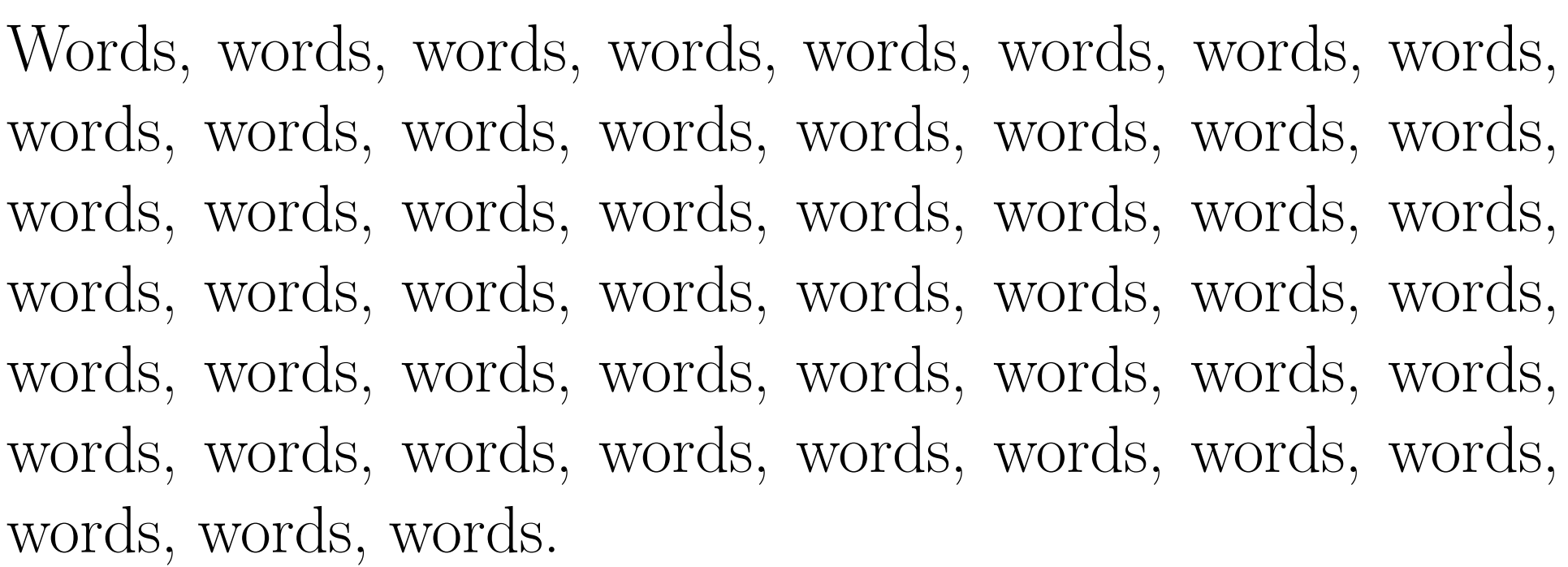

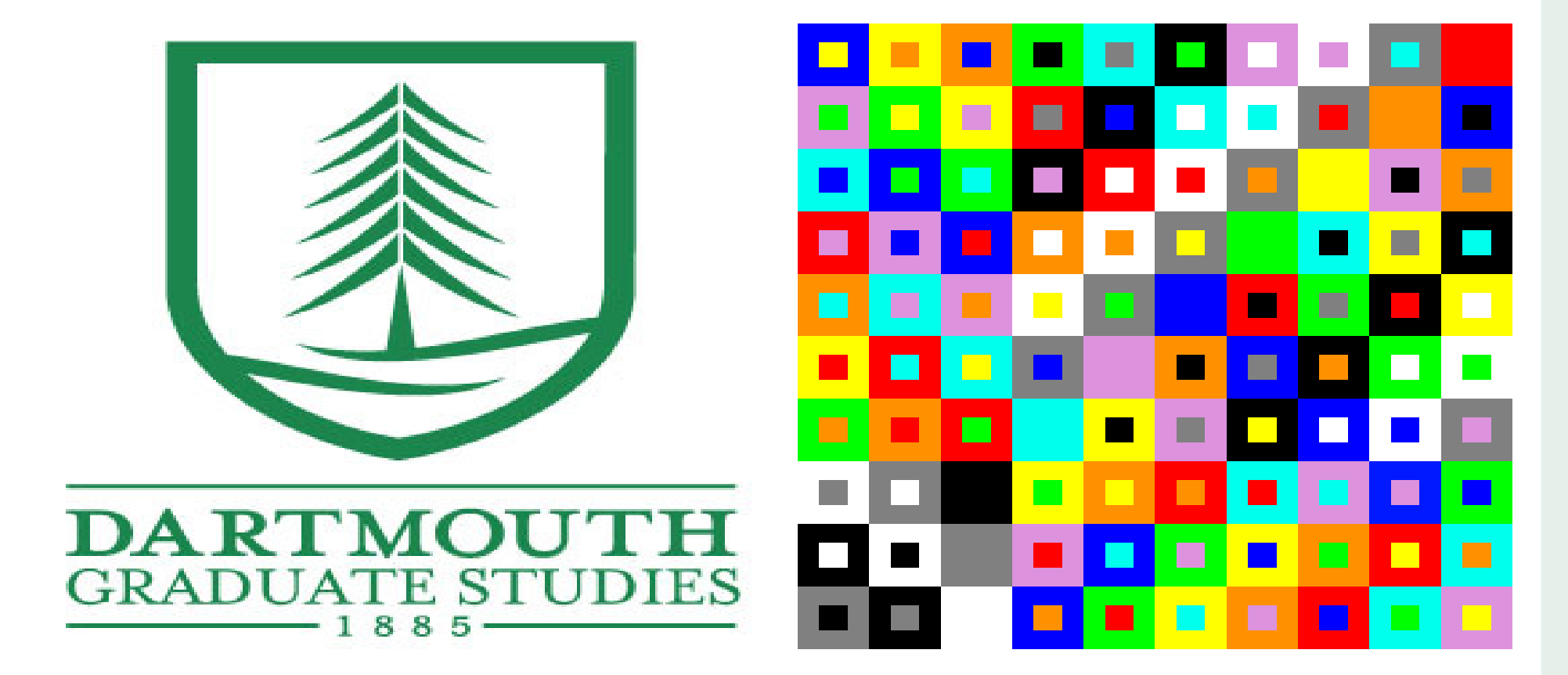

Figure 1: You might want to include some pictures. They should be .png files

> Originally there were 5 pictures here, but since we've already used the subfigure command, I'll just say you could put words here, with one or two columns.

more words!

Words, words, words.

> lords, words, words.

words, words, words, words, words, words, words, words, words, words, words, words, words, words, words, words, words, words, words, words, words, words, words, words, words, words, words, words, words, words, words, words

# **Subheading B**

some words having to do with the above title Words, words, words, words, words, words, words, words, words, words, words, words, words, words, words, words, words, words, words, words, words, words, words, words, words, words, words, words, words, words, words, words, words.

# **Subheading C**

<sup>1</sup> Step 1 2 Step 2 <sup>3</sup> Step 3 (The important one!)

This is where you could put the name of the conference or poster session. Use the above "vspace" command to push this line far down the page

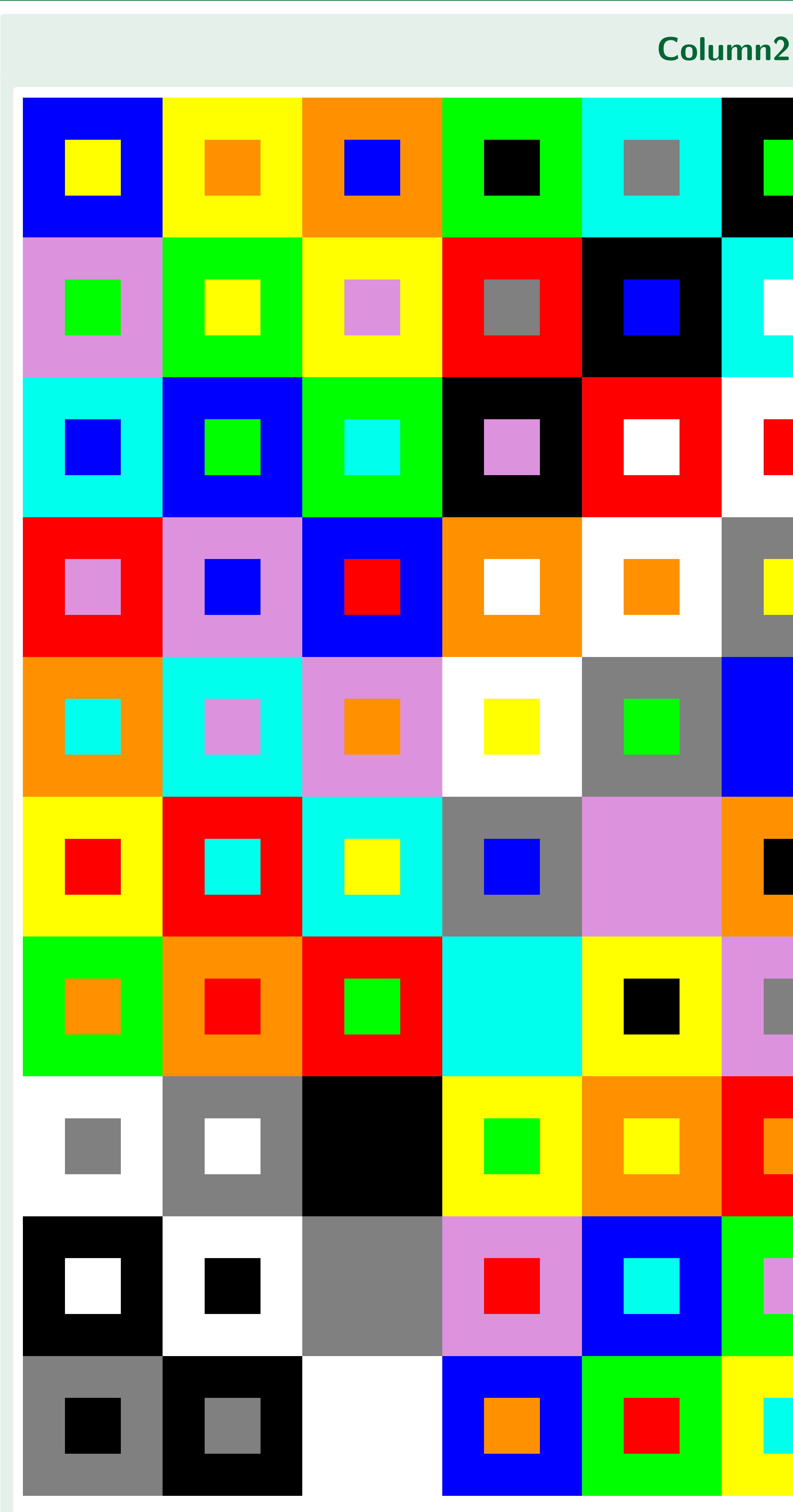

Figure 2: This is a huge picture. You might rather use this space for words and 2 columns. I used it for a giant picture

# **Another Subheading!**

subhe words.

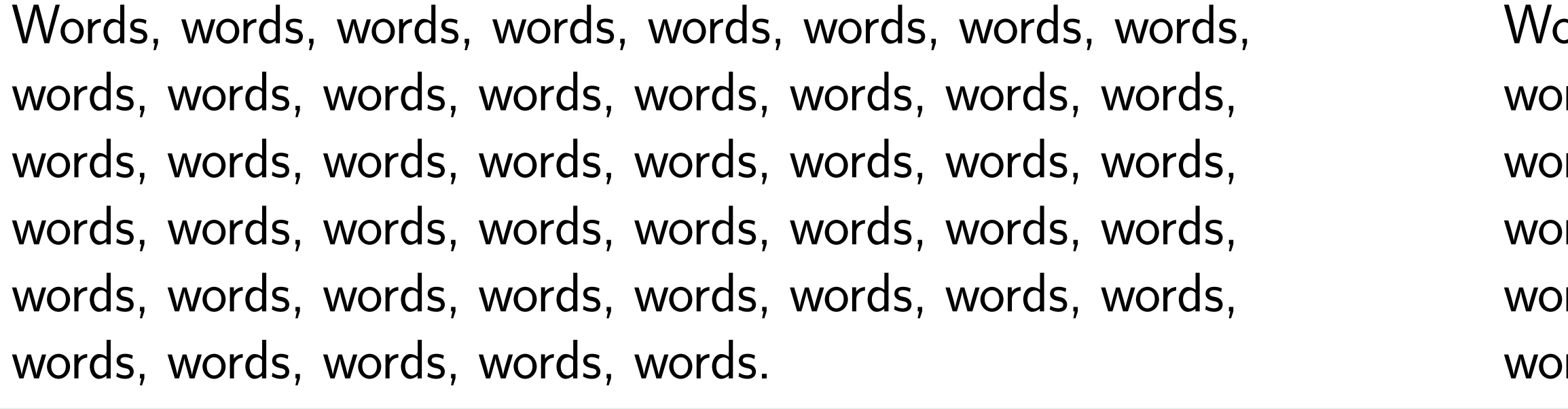

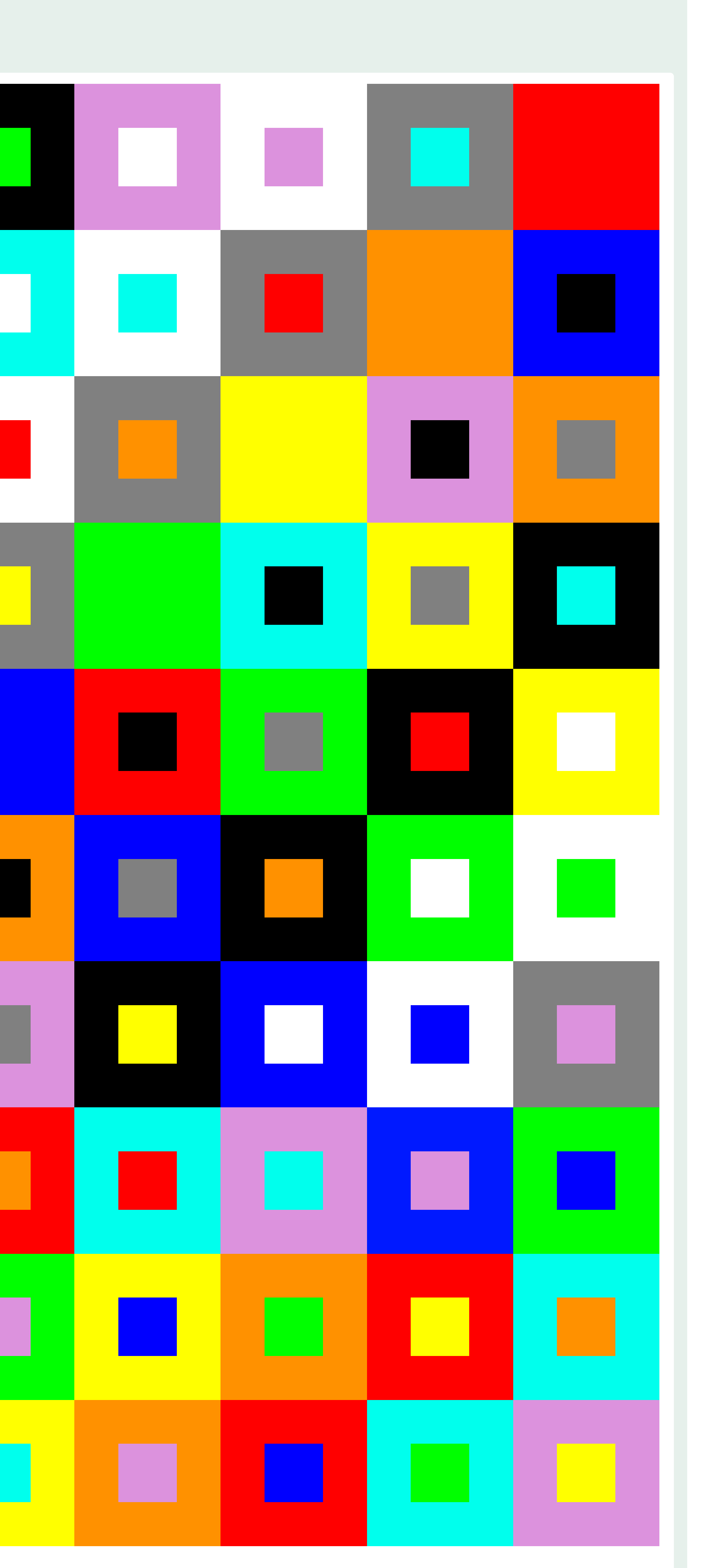

# **Very Exciting Column 3**

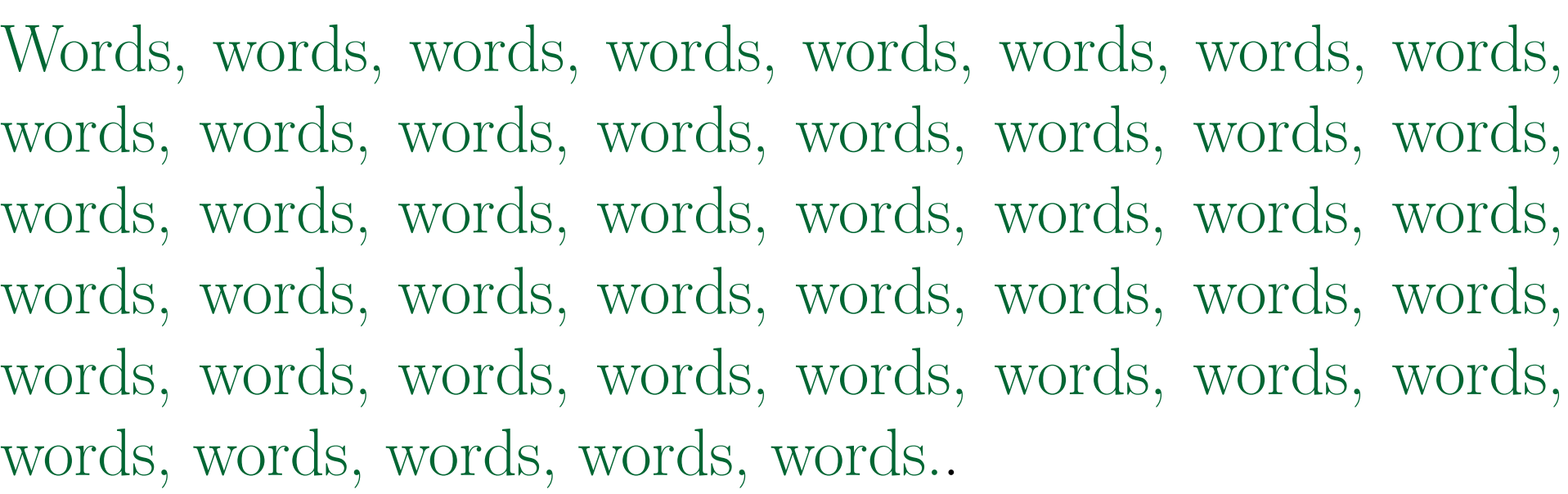

**Subheading**

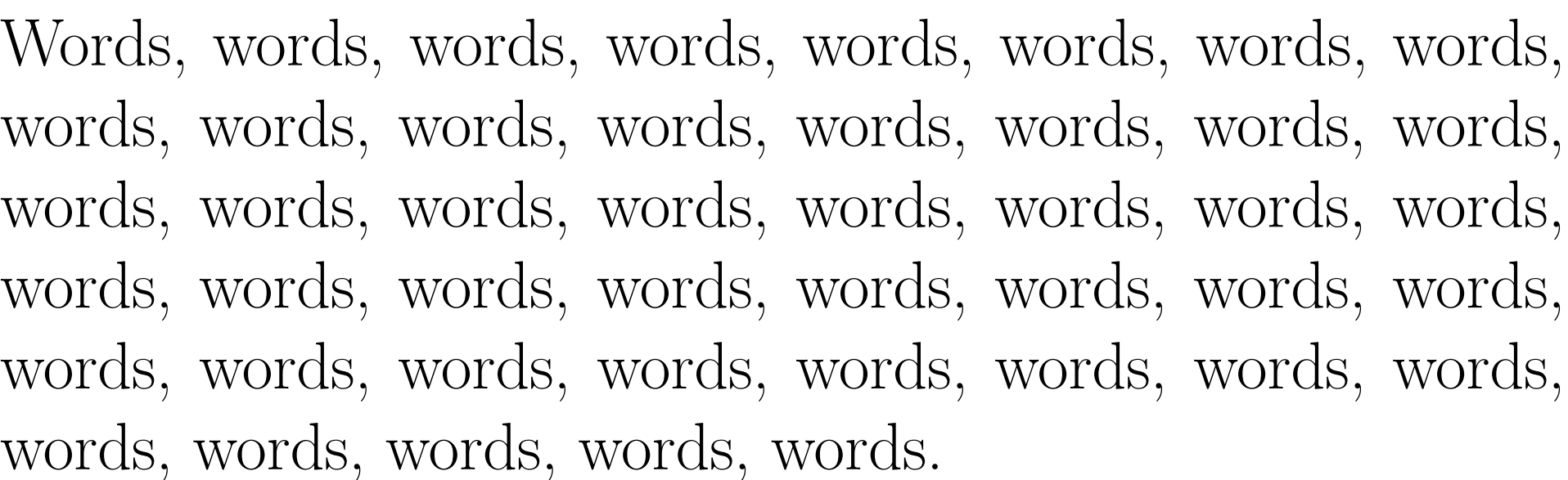

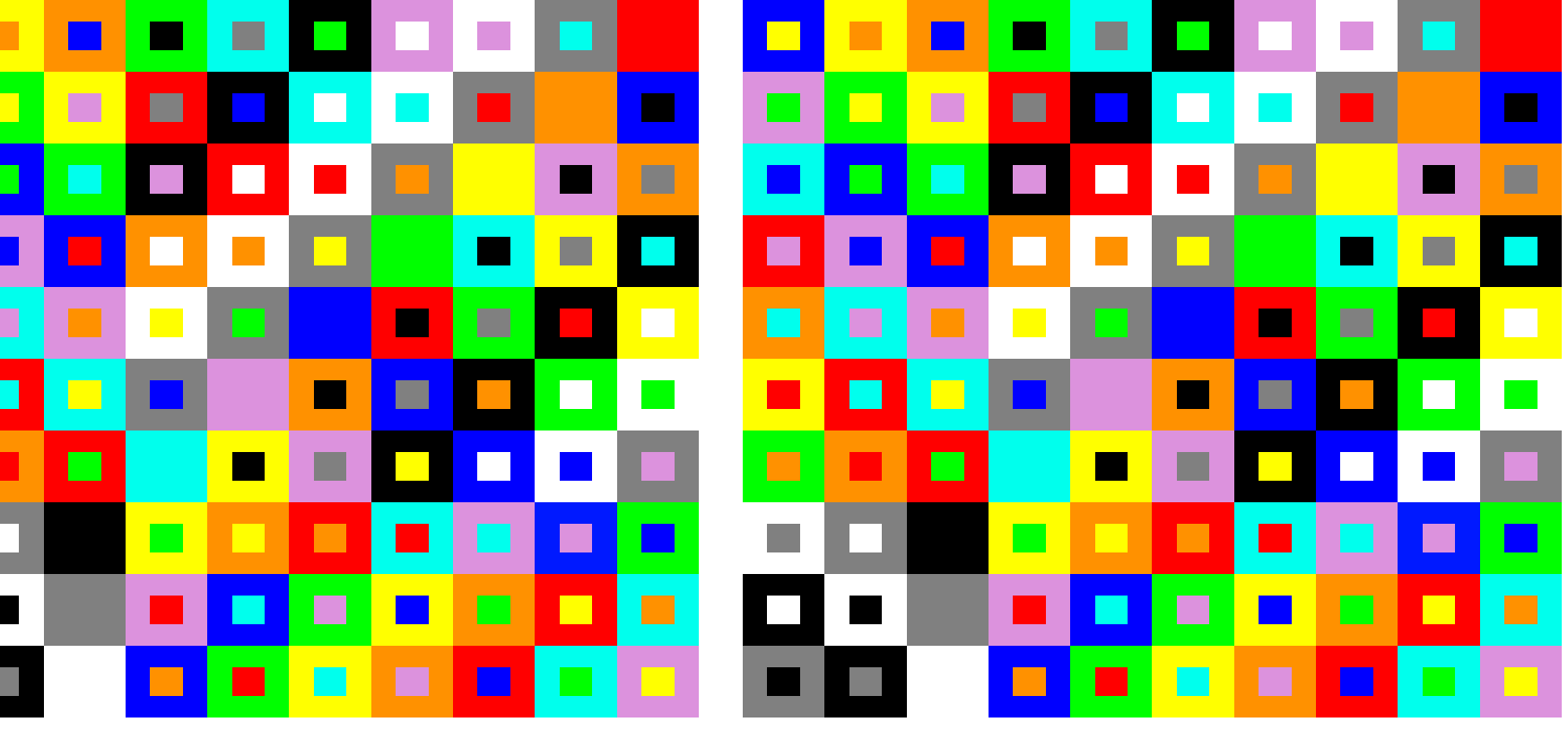

words! words, words, words, words, words.

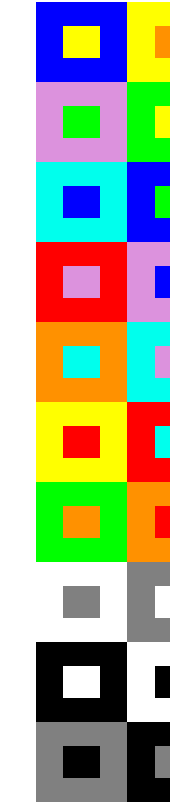

Figure 4: some pictures! And now some words about this picture. Picture words, picture words, words, picture words, words, picture words, words, picture words, words.

#### **almost the last subheading**

more words Words, words, words.

### **Subheading!**

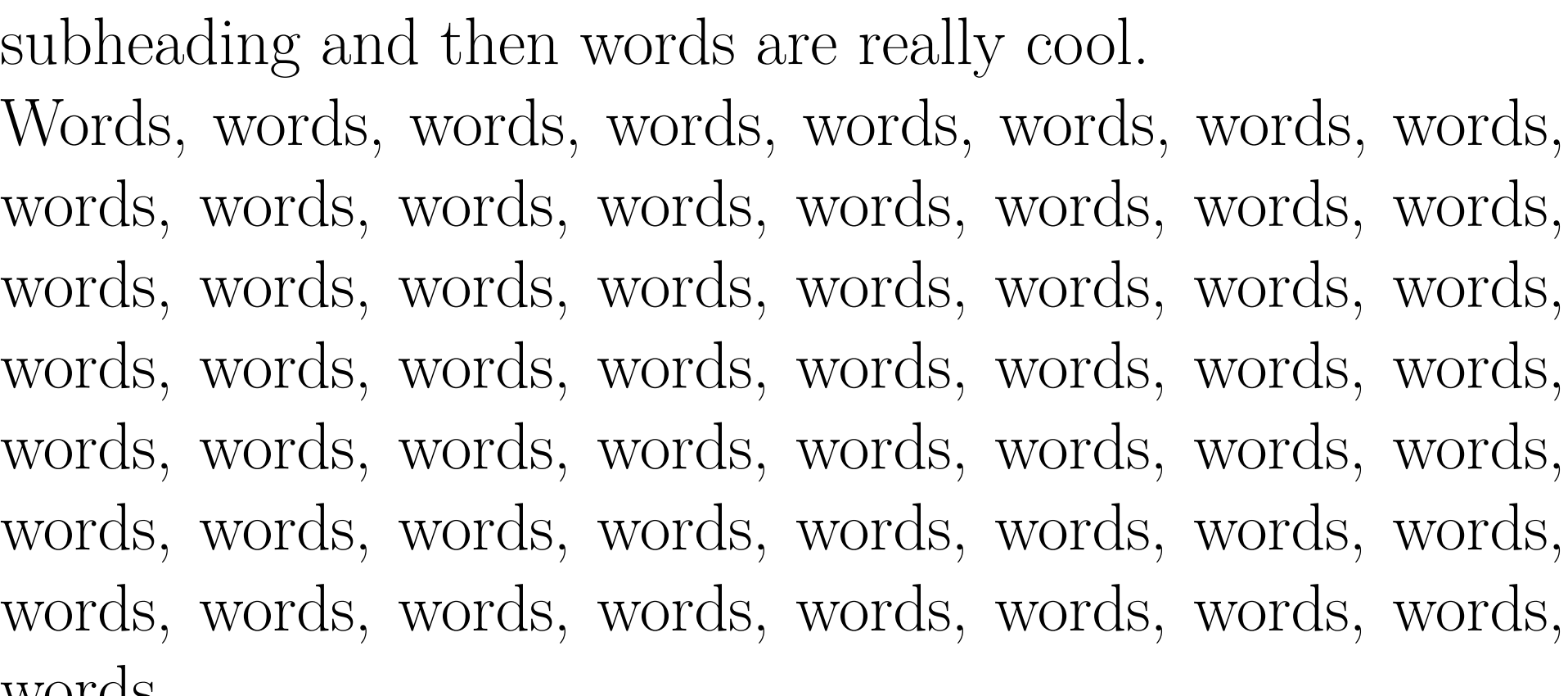

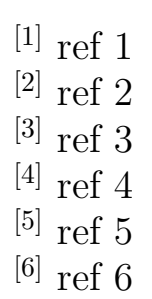

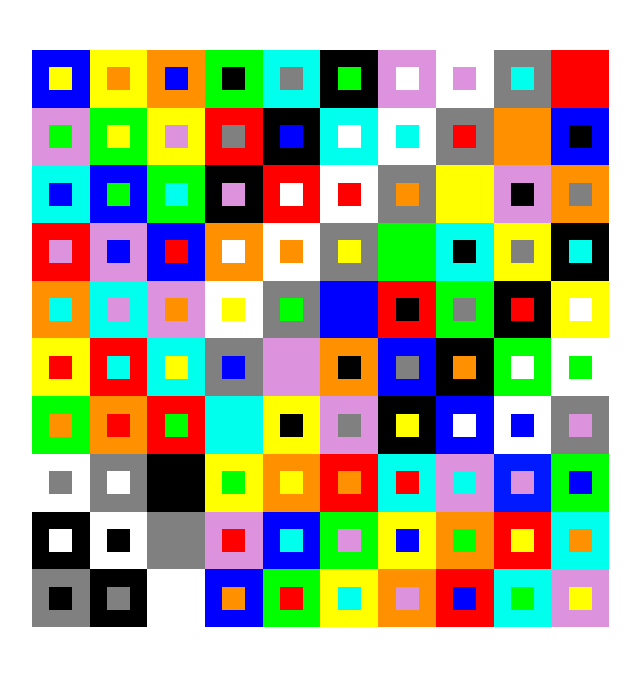